## Network Calculus Tests – Single Server (S) Networks

Version 2.0 beta2 (2017-Jun-25)

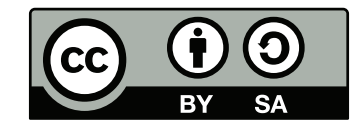

© Steff[en Bondorf](mailto:bondorf@cs.uni-kl.de) 2013 - 2017, Some Rights Reserved.

Except where otherwise noted, this work is licensed under Creative Commons Attribution-ShareAlike 4.0. See<http://creativecommons.org/licenses/by-sa/4.0/>

#### General Information

- The network calculus analyses presented in this document were created for the purpose of testing the [Disco Deterministic Network](http://disco.cs.uni-kl.de/index.php/projects/disco-dnc) [Calculator \(DiscoDNC\)](http://disco.cs.uni-kl.de/index.php/projects/disco-dnc)[1](#page-1-0) – an open-source deterministic network calculus tool developed by the *[Distributed Computer Systems](http://disco.cs.uni-kl.de/) [\(DISCO\) Lab](http://disco.cs.uni-kl.de/)* at the University of Kaiserslautern.
- Naming of the individual network configurations depicts the name of the according functional test for the DiscoDNC.
- The naming scheme used in this document is detailed in NetworkCalculus NamingScheme.pdf.
- Arrival bound computations are equivalent to the PbooArrivalBound\_Output\_PerHop.java class of the DiscoDNC.
- The end-to-end left-over service curve for PBOO arrival bounds can be computed by simply convolving the server-local ones.
- Arrival bounds for PmooArrivalBound.java and analyses using them are listed only if results are different to PBOO.

#### Changelog:

Version 1.1 (2014-Dec-30):

• Adapted to naming scheme version 1.1.

Version 2.0 beta2 (2017-Jun-25):

- Rework of the documentation according to code changes
	- New, more complete naming.
	- Separation of network and test.

#### Acknowledgements:

Version 1.1: Thanks to Yokanand Thirupathi and Paresh Chotala for pointing out some errors.

<span id="page-1-0"></span><sup>1</sup><http://disco.cs.uni-kl.de/index.php/projects/disco-dnc>

# S\_1SC\_1F\_1AC\_Network

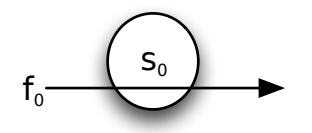

• 
$$
\beta_{s_0} = \beta_{R_{s_0},T_{s_0}} = \beta_{10,10}
$$

$$
\bullet \ \mathcal{F} = \{f_0\}
$$

•  $\alpha^{f_0} = \gamma_{r^{f_0},b^{f_0}} = \gamma_{5,25}$ 

# $\rm S\_1SC\_1F\_1AC\_Test$

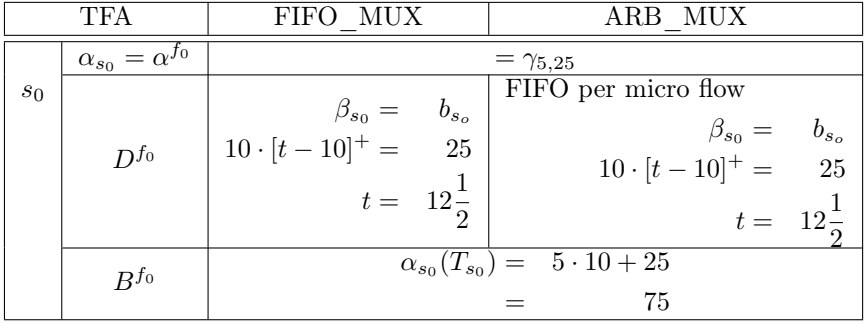

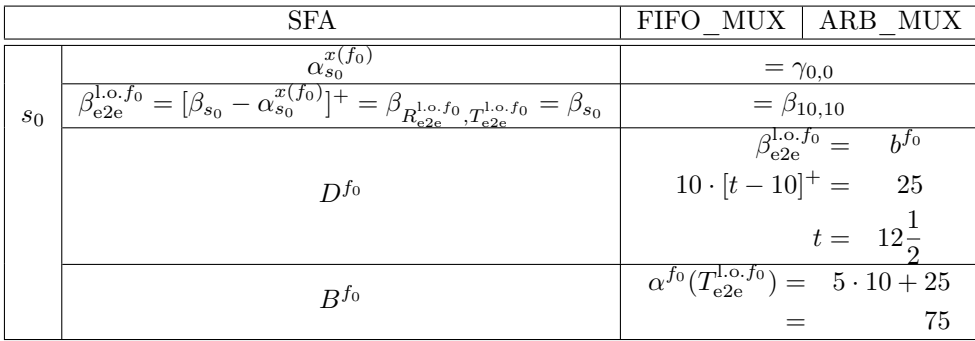

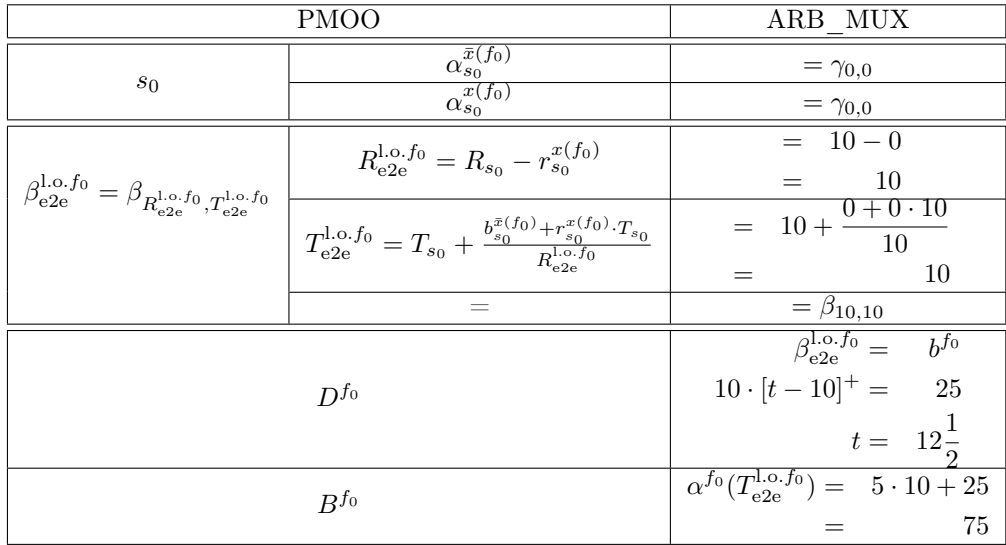

## $S\_1SC\_2F\_1AC\_Network$

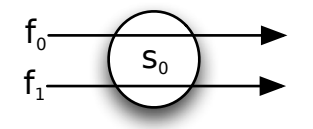

• 
$$
\beta_{s_0} = \beta_{R_{s_0},T_{s_0}} = \beta_{10,10}
$$

$$
\bullet \ \mathcal{F} = \{f_0, f_1\}
$$

• 
$$
\alpha^{f_0} = \alpha^{f_1} = \gamma_{r^{f_n},b^{f_n}} = \gamma_{5,25}, n \in \{0,1\}
$$

## $\rm S\_1SC\_2F\_1AC\_Test$

### **Flows**  $f_n, n \in \{0, 1\}$

TFA results will be equal for all flows as they share the same path of servers.

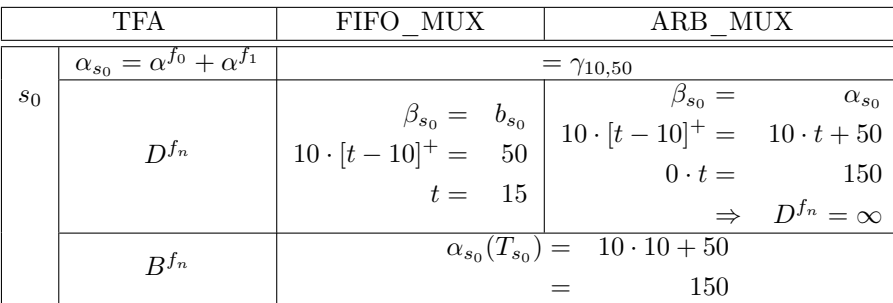

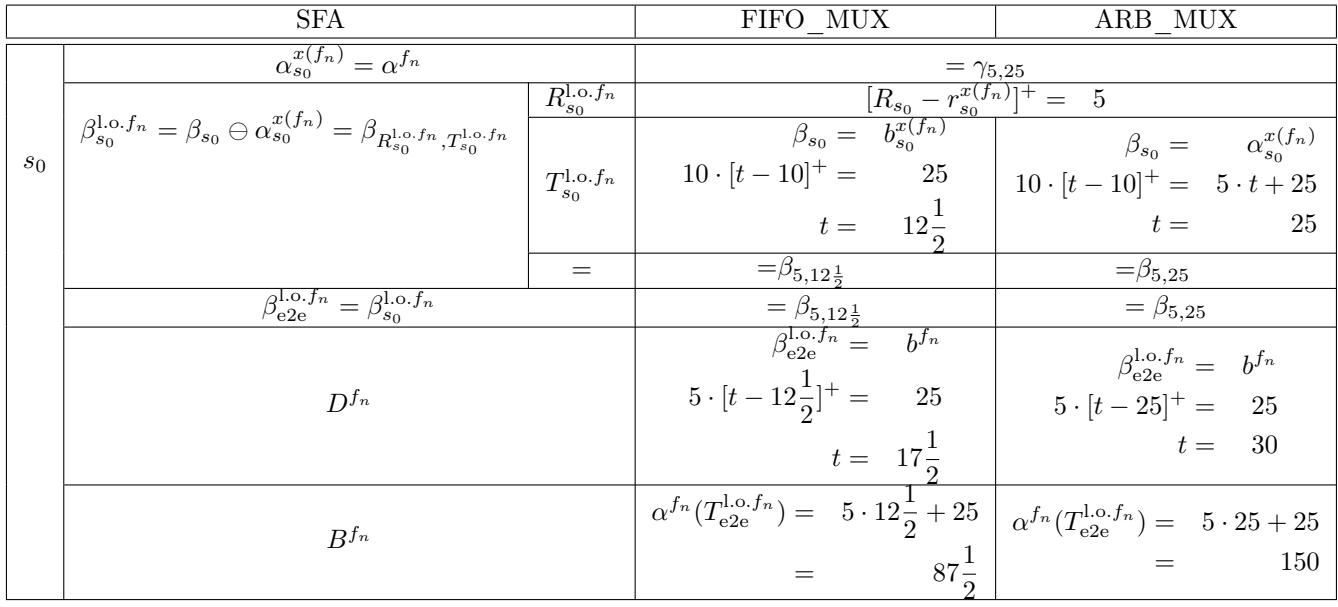

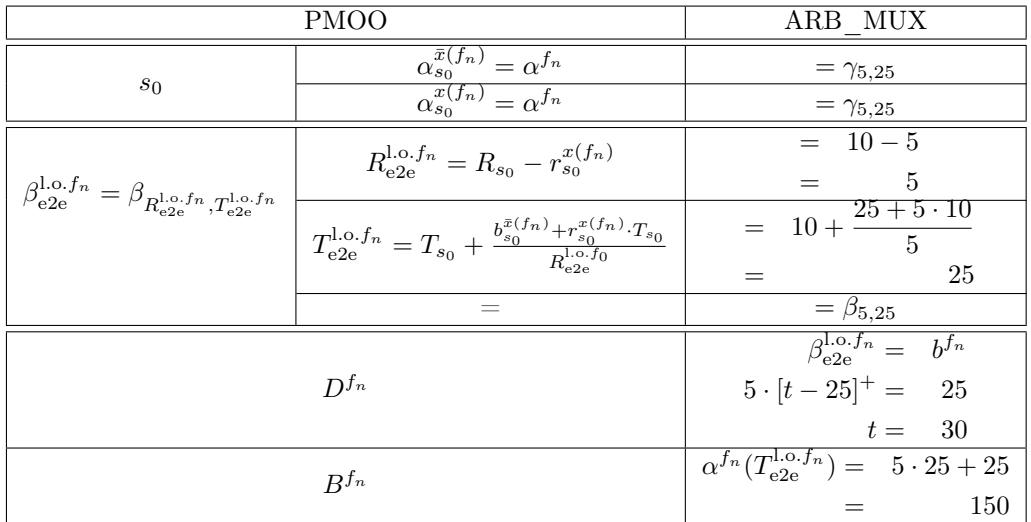

### S\_1SC\_2F\_2AC\_Network

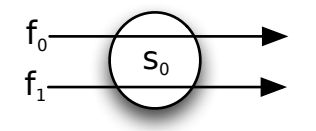

- $\beta_{s_0} = \beta_{R_{s_0}, T_{s_0}} = \beta_{10, 10}$
- $\mathcal{F} = \{f_0, f_1\}$
- $\alpha^{f_0} = \gamma_{r^{f_0},b^{f_0}} = \gamma_{4,10}$
- $\alpha^{f_1} = \gamma_{r^{f_1},b^{f_1}} = \gamma_{5,25}$

## $S\_1SC\_2F\_2AC\_Test$

**Flows**  $f_n, n \in \{0, 1\}$ 

TFA results will be equal for all flows as they share the same path of servers.

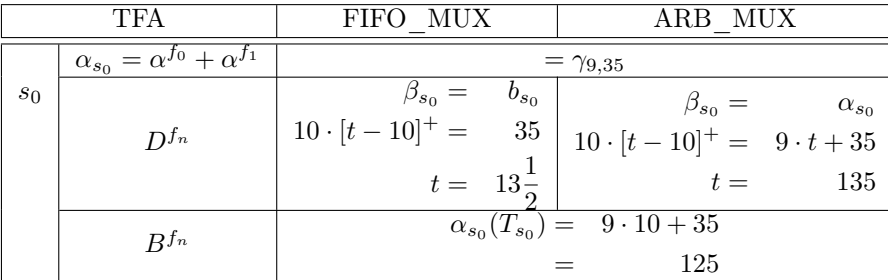

Flow *f*<sup>0</sup>

|       | <b>SFA</b>                                                                                                    |                            | FIFO MUX                                                                                                    |                 | ARB MUX                                                                                                    |          |
|-------|----------------------------------------------------------------------------------------------------|----------------------------|----------------------------------------------------------------------------------------------------|-----------------|----------------------------------------------------------------------------------------------------|----------|
|       | $\alpha_{s_0}^{x(f_0)} = \alpha^{f_1}$<br>$R_{s_0}^{\text{l.o.}f_0}$                                                    |                            | $=$ $\gamma_{5,25}$                                                                                                    |                 |                                                                                                    |          |
|       |                                                                                                    |                            | $\begin{array}{rcl} &&[R_{s_0}-r_{s_0}^{x(f_0)}]^+ = & 5\\ \hline \beta_{s_0} &=& b_{s_0}^{x(f_0)} \end{array}$                    |                 |                                                                                                    |          |
|       | $\beta_{s_0}^{\rm l.o.f_0}=\beta_{s_0}\ominus\alpha_{s_0}^{x(f_0)}=\beta_{R_{s_0}^{\rm l.o.f_0},T_{s_0}^{\rm l.o.f_0}}$ |                            |                                                                                                    |                 |                                                                                                    |          |
| $s_0$ |                                                                                                    | $T_{s_0}^{1,\text{o}.f_0}$ | $10 \cdot [t-10]^+ =$                                                                                                    | 25              | $\begin{array}{ l } \hline \beta_{s_0} = & \alpha_{s_0}^{x(f_0)} \\ \hline 10 \cdot [t-10]^+ = & 5 \cdot t + 25 \hline \end{array}$ |          |
|       |                                                                                                    |                            | $t =$                                                                                                    | $12\frac{1}{2}$ | $t =$                                                                                                    | 25       |
|       |                                                                                                    | $=$                        | $=\!\beta_{5,12\frac{1}{2}}$                                                                                                    |                 | $=\beta_{5,25}$                                                                                                    |          |
|       | $\beta_{e2e}^{1.o.f_0} = \beta_{R_{e2e}^{1.o.f_0}, T_{e2e}^{1.o.f_0}} = \beta_{s_0}^{1.o.f_0}$                          |                            | $=\beta_{5,12\frac{1}{2}}$                                                                                                    |                 | $= \beta_{5,25}$                                                                                                    |          |
|       |                                                                                                    |                            | $\beta_{\rm e2e}^{\rm I.o.f_0}$ =                                                                                                  | $b^{f_0}$       | $\beta_{e2e}^{1.o.f_0} = b^{f_0}$                                                                                                   |          |
|       | $D^{f_0}$                                                                                                    |                            | $5\cdot [t-12\frac{1}{2}]^{+} =$                                                                                                   | $10\,$          | $5 \cdot [t - 25]^+ = 10$                                                                                                    |          |
|       |                                                                                                    |                            | $t = 14\frac{1}{2}$                                                                                                    |                 |                                                                                                    | $t = 27$ |
|       | $B^{f_0}$                                                                                                    |                            | $\alpha^{f_0}(T_{e2e}^{1.0. f_0}) = 4 \cdot 12 \frac{1}{2} + 10 \left[ \alpha^{f_0}(T_{e2e}^{1.0. f_0}) = 4 \cdot 25 + 10 \right]$ |                 |                                                                                                    |          |
|       |                                                                                                    |                            |                                                                                                    | 60              |                                                                                                    | 110      |

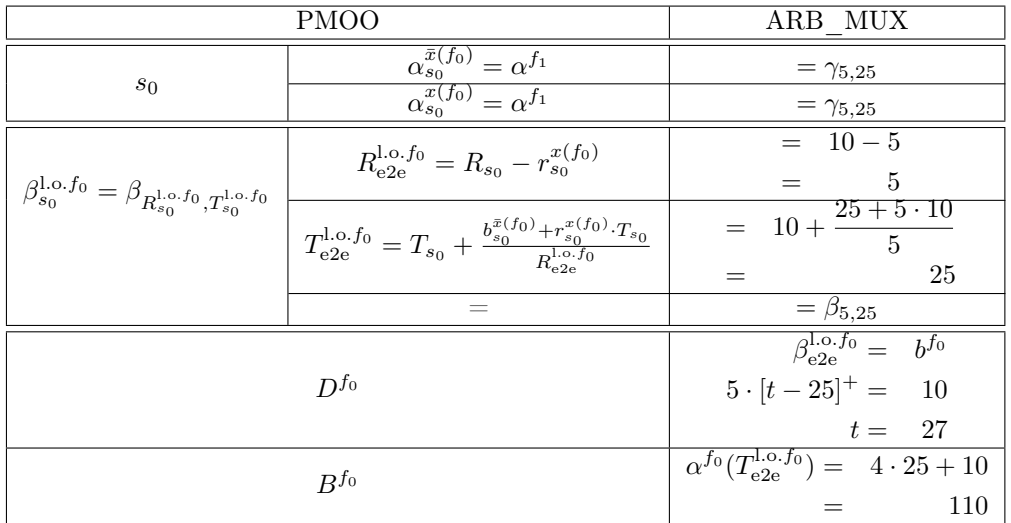

Flow *f*<sup>1</sup>

|       | <b>SFA</b>                                                                                                    |                              | FIFO MUX                                      | ARB MUX                                                                                                    |  |
|-------|----------------------------------------------------------------------------------------------------|------------------------------|-----------------------------------------------|----------------------------------------------------------------------------------------------------|--|
|       | $\alpha_{s_0}^{x(f_1)} = \alpha^{f_0}$                                                                                  |                              | $= \gamma_{4,10}$                             |                                                                                                    |  |
|       | $\beta_{s_0}^{\rm l.o.f_1}=\beta_{s_0}\ominus\alpha_{s_0}^{x(f_1)}=\beta_{R_{s_0}^{\rm l.o.f_1},T_{s_0}^{\rm l.o.f_1}}$ | $R_{s_0}^{1,\mathrm{o.f_1}}$ | $[R_{s_0}-r_{s_0}^{x(f_1)}]^{+}=\overline{6}$ |                                                                                                    |  |
| $s_0$ |                                                                                                    |                              | $\beta_{s_0} = b_{s_0}^{x(f_1)}$              | $\beta_{s_0} = \alpha_{s_0}^{x(f_1)}$                                                                                              |  |
|       |                                                                                                    | $T_{s_0}^{1,\text{o}.f_1}$   |                                               | $10 \cdot [t-10]^+ =$ $\begin{array}{c} 0 \\ 0 \end{array}$ $\begin{array}{c} 10 \cdot [t-10]^+ = 4 \cdot t + 10 \end{array}$      |  |
|       |                                                                                                    |                              | 11<br>$t =$                                   | $18\frac{1}{3}$<br>$t =$                                                                                                    |  |
|       |                                                                                                    | $\!\!\!=\!\!\!$              | $=\beta_{6,11}$                               | $=\!\beta_{6,18\frac{1}{3}}$                                                                                                    |  |
|       | $\beta_{e2e}^{l.o.f_1} = \beta_{R_{e2e}^{l.o.f_1}, T_{e2e}^{l.o.f_1}} = \beta_{s_0}^{l.o.f_1}$                          |                              | $=\beta_{6,11}$                               | $=\beta_{6,18\frac{1}{3}}$                                                                                                    |  |
|       |                                                                                                    |                              | $\beta_{e2e}^{l.o.f_1} = b^{f_1}$             | $\beta_{e2e}^{1.0.f_1} =$<br>$b^{f_1}$                                                                                             |  |
|       | $D^{f_1}$                                                                                                    |                              | $6 \cdot [t-11]^+ = 25$                       | $6\cdot [t-18\frac{1}{3}]^{+} =$<br>25                                                                                             |  |
|       |                                                                                                    |                              | $t = 15\frac{1}{c}$                           | $t = 22\frac{1}{2}$                                                                                                    |  |
|       | $B^{f_1}$                                                                                                    |                              |                                               | $\alpha^{f_1}(T_{e2e}^{1.0. f_1}) = 5 \cdot 11 + 25 \left[ \alpha^{f_1}(T_{e2e}^{1.0. f_1}) = 5 \cdot 18 \frac{1}{3} + 25 \right]$ |  |
|       |                                                                                                    |                              |                                               | 80<br>$116\frac{2}{3}$                                                                                                    |  |

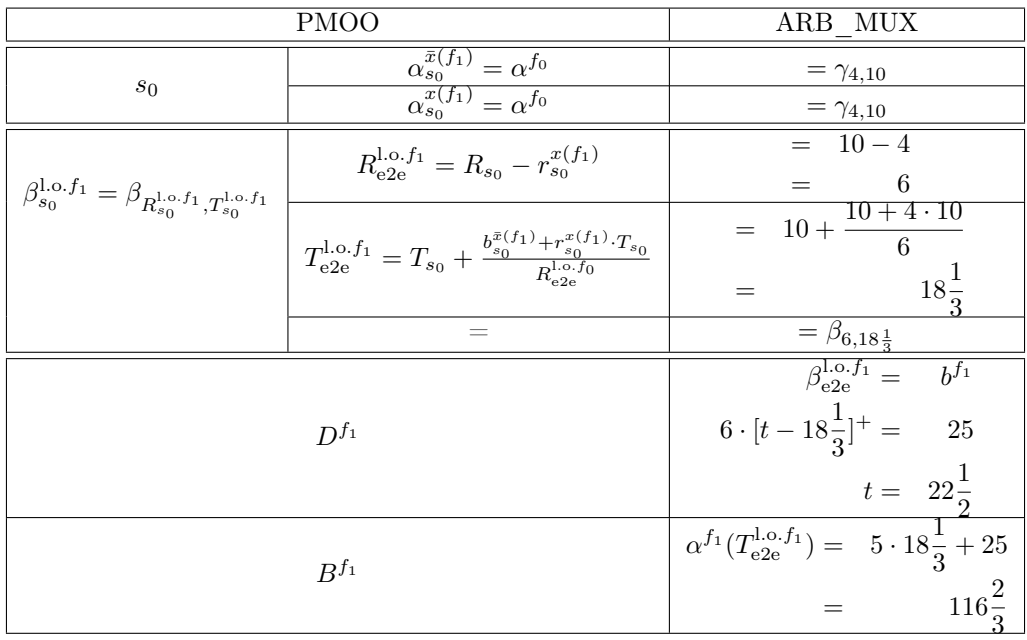

- S\_1SC\_10F\_10AC\_Network
	- $\beta_{s_0} = \beta_{R_{s_0}, T_{s_0}} = \beta_{10, 10}$
	- $\mathcal{F} = \{f_0, f_1, f_2, f_3, f_4, f_5, f_6, f_7, f_8, f_9\}$
	- for  $n = 0$  to 9:  $\alpha^{f_n} = \gamma_{r^{f_n},b^{f_n}} = \gamma_{\frac{1}{10}\cdot(i+1),1\cdot(i+1)}$

We restrict the presentation of the SFA and the PMOO analysis to flows  $f_0$  and  $f_6$ . The omitted computations follow the same scheme.

### ${\bf S\_1SC\_10F\_10AC\_Test}$

**Flows**  $f_n, n \in \{0, \ldots, 9\}$ 

TFA results will be equal for all flows as they share the same path of servers.

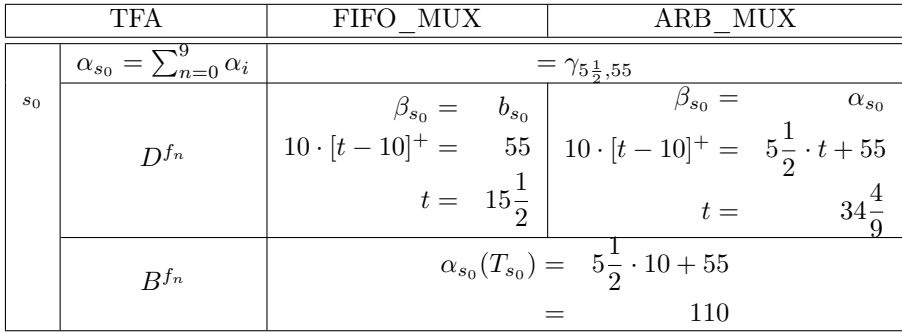

Flow *f*<sup>0</sup>

| <b>SFA</b>   |                                                                                                    | FIFO MUX                                  | ARB_MUX                                                                     |                                                                                                    |  |  |
|--------------|----------------------------------------------------------------------------------------------------|-------------------------------------------|-----------------------------------------------------------------------------|----------------------------------------------------------------------------------------------------|--|--|
|              | $\alpha_{s_0}^{x(f_0)} = \sum_{n=1}^9 \alpha^{f_n} = \gamma_{r_{s_0}^{x(f_0)}, b_{s_0}^{x(f_0)}}$                                   | $r_{\underline{s_0}}^{\overline{x(f_0)}}$ | $\frac{\sum_{n=1}^{9} r^{f_n} = 5\frac{2}{5}}{\sum_{n=9}^{9} r^{f_n} - 54}$ |                                                                                                    |  |  |
|              |                                                                                                    | $b_{s_0}^{x(f_0)}$                        | $h_1 b^{f_n} = 54$                                                          |                                                                                                    |  |  |
|              |                                                                                                    | $=$                                       |                                                                             | $=$ $\gamma_{5\frac{2}{5},54}$                                                                                                    |  |  |
|              | $\beta^{\text{l.o.}f_0}_{s_0} = R_{s_0} \ominus \alpha_{s_0}^{x(f_0)} = \beta_{R_{s_0}^{\text{l.o.}f_0}, T_{s_0}^{\text{l.o.}f_0}}$ | $\overline{R^{1,\mathrm{o.f}_0}_{s_0}}$   | $\overbrace{[R_{s_0} - r_{s_0}^{x(f_0)}]^+ = 4\frac{3}{\kappa}}$            |                                                                                                    |  |  |
| $\sqrt{s_0}$ |                                                                                                    |                                           | $\beta_{s_0} = b_{s_0}^{x(f_0)}$<br>$10 \cdot [t - 10]^+ = 54$              | $\alpha_{s_0}^{x(f_0)}$<br>$\beta_{s_0} =$                                                                                                    |  |  |
|              |                                                                                                    | $T^{\rm l.o.f_0}_{s_0}$                   |                                                                             | 10 $[t-10]^+=5\frac{2}{5}\cdot t+54$                                                                                                    |  |  |
|              |                                                                                                    |                                           | $t = 15\frac{2}{5}$                                                         | $33\frac{11}{23}$<br>$t =$                                                                                                    |  |  |
|              |                                                                                                    | $=$                                       | $=\beta_{4\frac{3}{5},15\frac{2}{5}}$                                       | $=\beta_{4\frac{3}{5},33\frac{11}{23}}$                                                                                                    |  |  |
|              | $\beta_{e2e}^{l.o.f_0} = \beta_{R_{-2e}^{l.o.f_0}, T_{-2e}^{l.o.f_0}} = \beta_{s_0}^{l.o.f_0}$                                      |                                           | $=\beta_{4\frac{3}{5},15\frac{2}{5}}$                                       | $\frac{=\beta_{4\frac{3}{5},33\frac{11}{23}}}{\beta_{e2e}^{1.0.f_0}}=$                                                                                                    |  |  |
|              |                                                                                                    |                                           | $\beta_{\text{e2e}}^{\text{l.o.}f_0} =$<br>$b^{f_0}$                        | $b^{f_0}$                                                                                                    |  |  |
|              | $D^{f_0}$                                                                                                    |                                           | $4\frac{3}{5}\cdot[t-15\frac{2}{5}]^{+}=$<br>$\overline{1}$                 | $4\frac{3}{5}\cdot [t-33\frac{11}{23}]^{+} =$                                                                                                    |  |  |
|              |                                                                                                    |                                           | $t = 15\frac{71}{115}$                                                      | $t = 33\frac{16}{23}$                                                                                                    |  |  |
|              | $B^{f_0}$                                                                                                    |                                           |                                                                             | $\overline{\alpha^{f_0}(T_{e2e}^{l.o.f_0})} = \frac{1}{10} \cdot 15\frac{2}{5} + 1 \left[ \alpha^{f_0}(T_{e2e}^{l.o.f_0}) = \frac{1}{10} \cdot 33\frac{11}{23} + 1 \right]$ |  |  |
|              |                                                                                                    |                                           | $2\frac{27}{50}$                                                            | $4\frac{8}{23}$                                                                                                    |  |  |

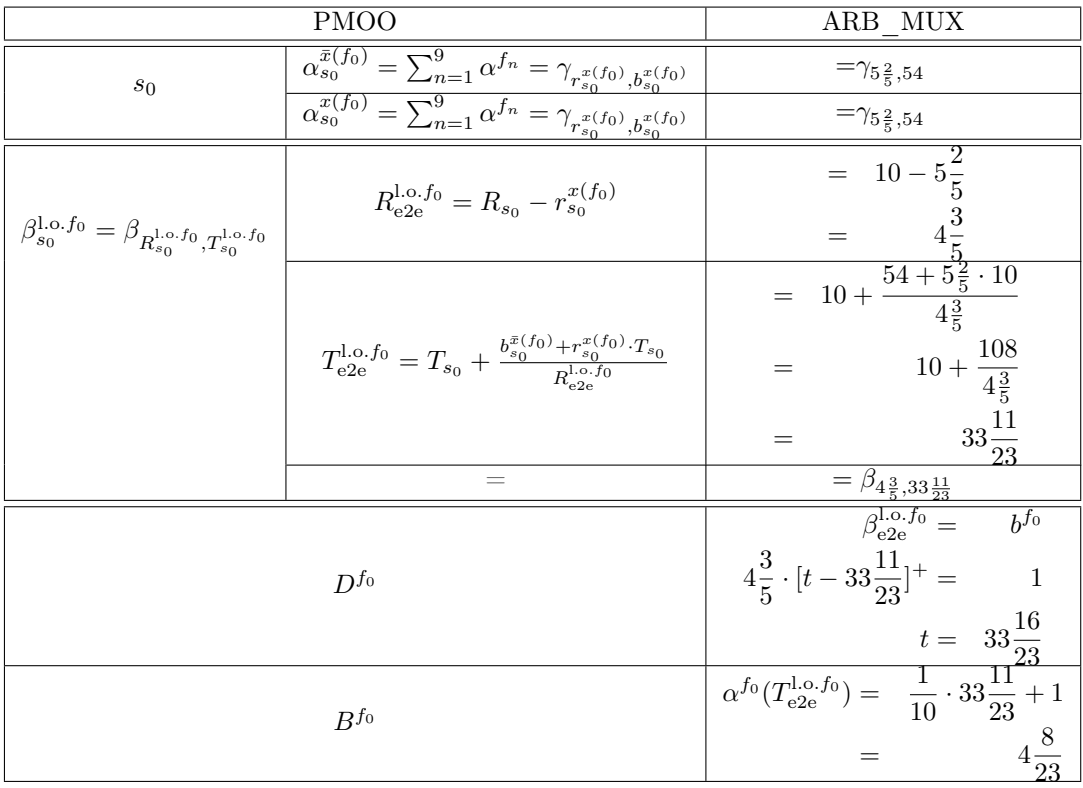

Flow *f*<sup>6</sup>

|       | SFA                                                                                                    |                               | FIFO MUX<br>ARB MUX                                                                                                    |                                                                                                    |  |
|-------|----------------------------------------------------------------------------------------------------|-------------------------------|----------------------------------------------------------------------------------------------------|----------------------------------------------------------------------------------------------------|--|
|       |                                                                                                    | $r_{s_0}^{\overline{x(f_6)}}$ | $\frac{\left(\sum_{n=0}^{9} r^{f_n}\right) - r^{f_6} = 4\frac{4}{5}}{\left(\sum_{n=0}^{9} b^{f_n}\right) - b^{f_6} = 48}$ |                                                                                                    |  |
|       | $\alpha^{x(f_6)} = \sum_{n=0}^5 \alpha^{f_n} + \sum_{n=7}^9 \alpha^{f_n} = \gamma_{r_{s_0}^{x(f_6)}, b_{s_0}^{x(f_6)}}$ | $b_{s_0}^{x(f_6)}$            |                                                                                                    |                                                                                                    |  |
|       |                                                                                                    | $=$                           |                                                                                                    |                                                                                                    |  |
|       |                                                                                                    | $R_{s_0}^{\mathrm{l.o.f_6}}$  | $\frac{= \gamma_{4\frac{4}{5},48}}{[R_{s_0}-r_{s_0}^{x(f_6)}]^+ = 5\frac{1}{5}}$                                          |                                                                                                    |  |
| $s_0$ | $\beta_{s_0}^{\rm l.o.f_6}=\beta_{s_0}\ominus\alpha_{s_0}^{x(f_6)}=\beta_{R_{s_0}^{\rm l.o.f_6},T_{s_0}^{\rm l.o.f_6}}$ |                               |                                                                                                    | $\alpha_{s_0}^{x(f_6)}$<br>$\beta_{s_0} = b_{s_0}^{x(f_6)}$<br>$10 \cdot [t-10]^+ = 48$<br>$\beta_{s_0} = \alpha_{s_0}^{x(f_6)}$<br>$\beta_{s_0} = \alpha_{s_0}^{x(f_6)}$<br>$\beta_{s_0} = \alpha_{s_0}^{x(f_6)}$ |  |
|       |                                                                                                    | $T^{\rm l.o.f_6}_{s_0}$       |                                                                                                    |                                                                                                    |  |
|       |                                                                                                    |                               | $t = 14\frac{4}{5}$                                                                                                    | $\frac{28\frac{6}{13}}{1}$<br>$t =$                                                                                                    |  |
|       |                                                                                                    | $=$                           | $=\!\beta_{5\frac{1}{5},14\frac{4}{5}}$                                                                                   | $=\!\beta_{5\frac{1}{5},28\frac{6}{13}}$                                                                                                    |  |
|       | $\beta_{e2e}^{1.0. f_6} = \beta_{R_{-2.5}^{1.0. f_6}, T_{-2.5}^{1.0. f_6}}$                                             |                               | $=\beta_{5\frac{1}{5},14\frac{4}{5}}$                                                                                     |                                                                                                    |  |
|       |                                                                                                    |                               | $\sqrt{\beta_{\rm e2e}^{\rm I.o.f_6}}$ =<br>$b^{f_6}$                                                                     | $b^{f_6}$                                                                                                    |  |
|       | $D^{f_6}$                                                                                                    |                               | $5\frac{1}{5}\cdot [t-14\frac{4}{5}]^{+}=$<br>$\overline{7}$                                                              | $5\frac{1}{5}\cdot [t-28\frac{6}{13}]^{+} =$<br>$\overline{7}$                                                                                                    |  |
|       |                                                                                                    |                               |                                                                                                    |                                                                                                    |  |
|       | $B^{f_6}$                                                                                                    |                               |                                                                                                    | $t = 16\frac{19}{130}$ $t = 29\frac{21}{26}$<br>$\alpha^{f_6}(T_{e2e}^{l.o.f_6}) = \frac{7}{10} \cdot 14\frac{4}{5} + 7$ $\alpha^{f_6}(T_{e2e}^{l.o.f_6}) = \frac{7}{10} \cdot 28\frac{6}{13} + 7$                 |  |
|       |                                                                                                    |                               | $17\frac{9}{25}$<br>$=$ $\,$                                                                                              | $26\frac{12}{13}$                                                                                                    |  |

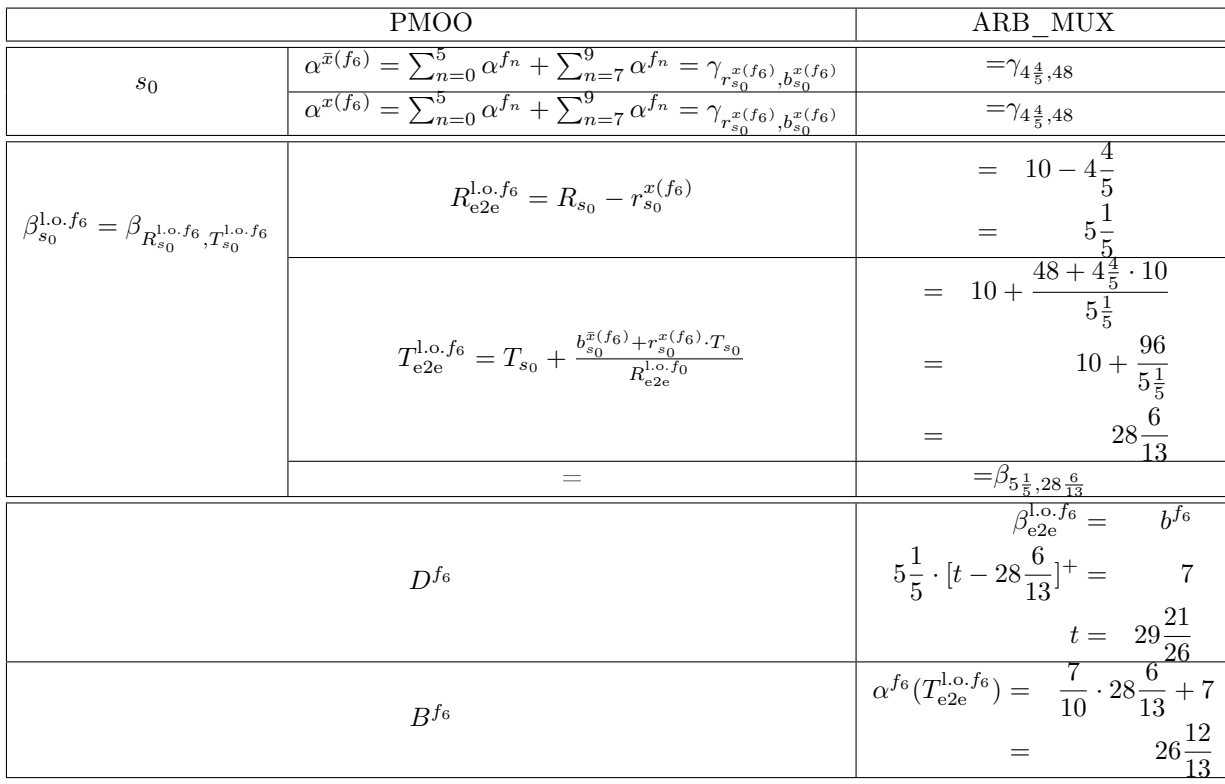